# **Python on the GPU with Parakeet**

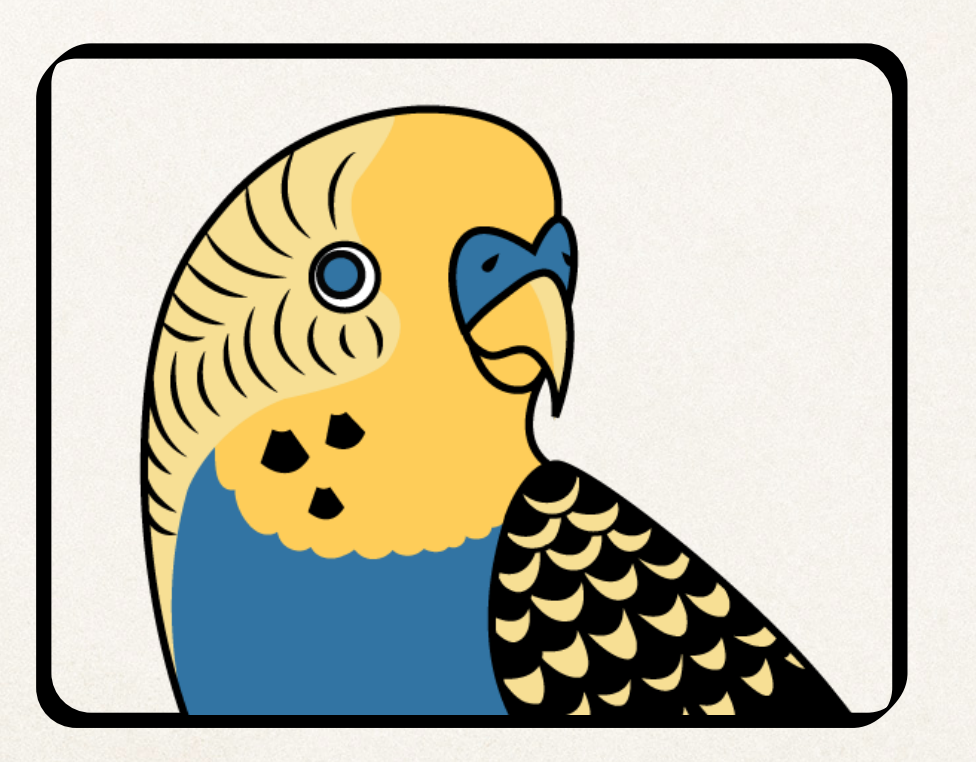

*Alex Rubinsteyn @ Pydata Nyc (November 10Th, 2013)*

### What's a GPU?

- ✤ Originally for drawing pixels on your screen...
- ✤ Lots of simple processors ("massively parallel")
- ✤ Can be dramatically faster than a CPU for numerically intensive programs (possibly orders of magnitude)
- ✤ Very annoying to program
	- ✤ *warp divergence*, *occupancy*, *coalescing*, *bank conflicts*, &c!

### CPU vs. GPU highlights

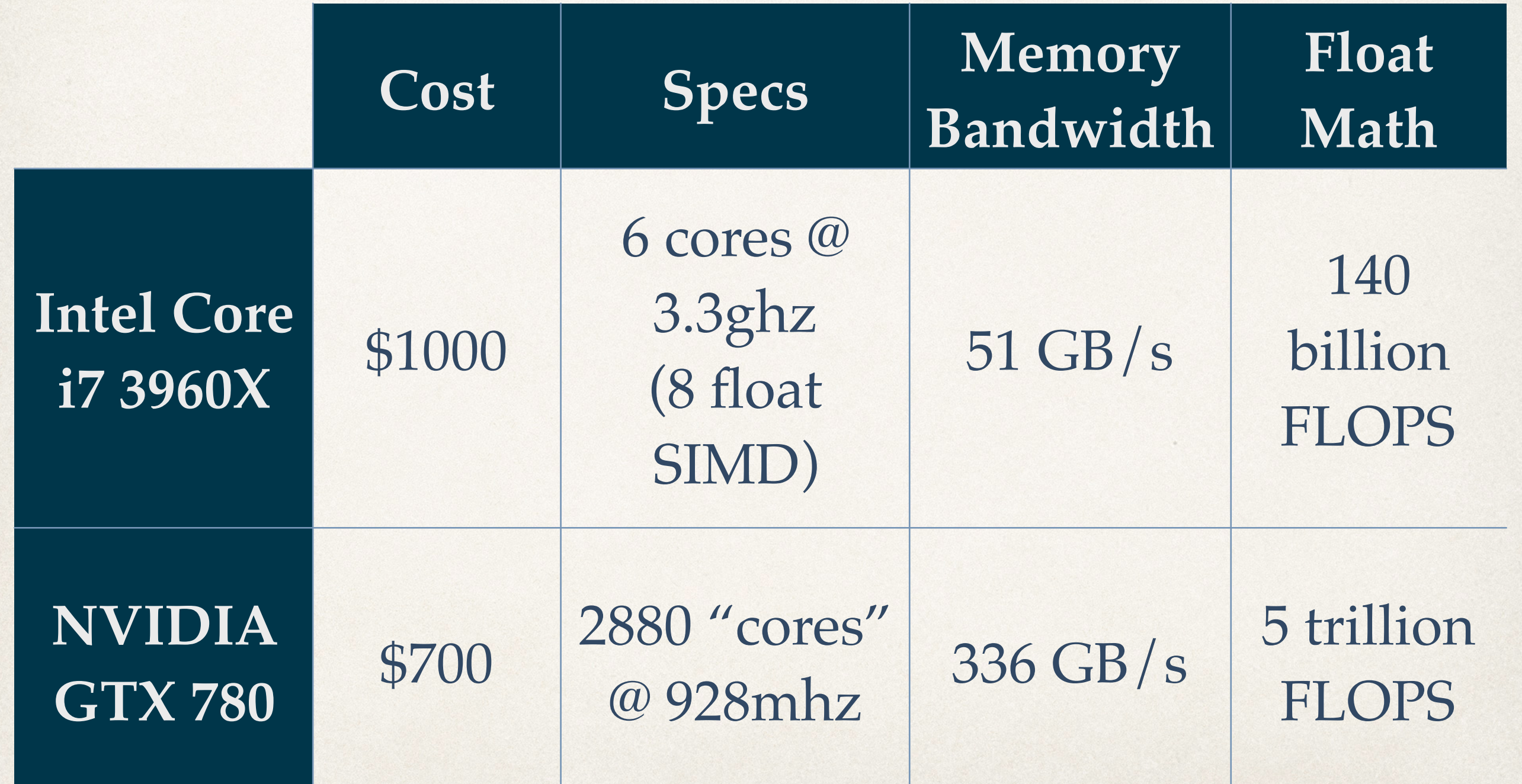

### Why is a GPU faster?

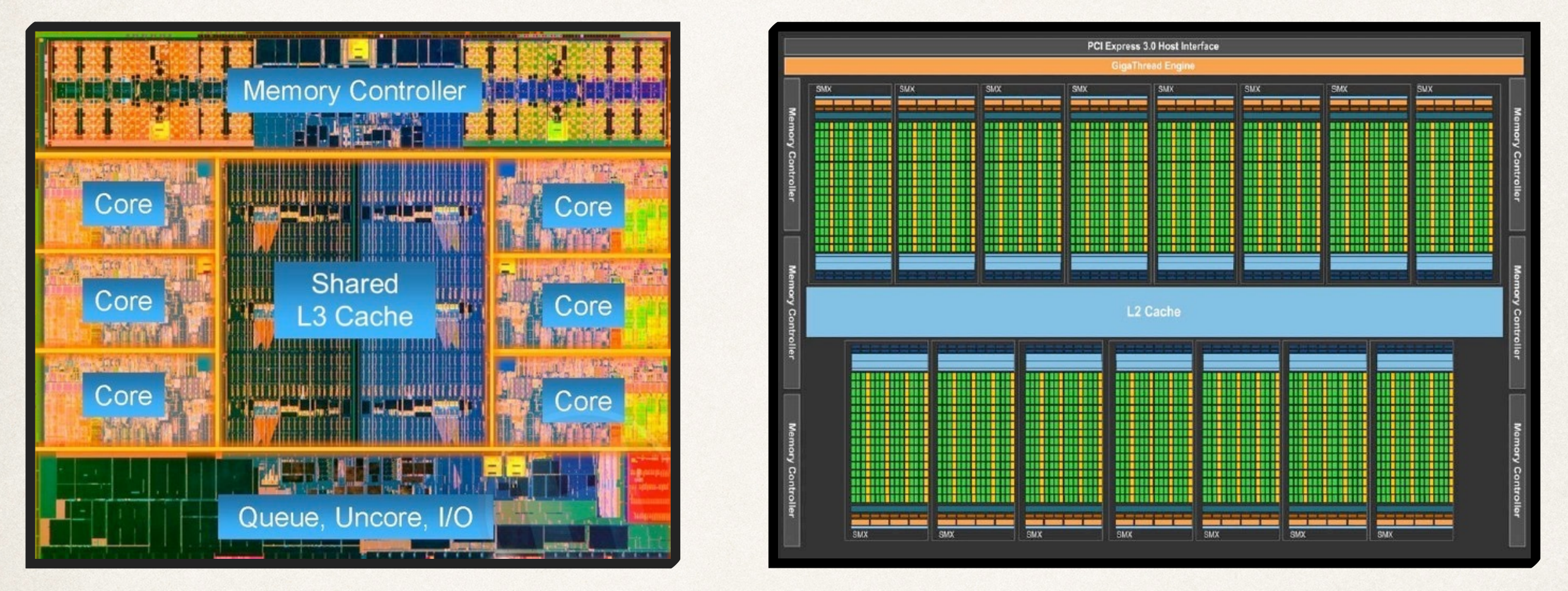

#### *Intel Core i7 NVIDIA GTX 780*

- ✤ CPU spends transistors on cache, memory, branch prediction, &c
- ✤ GPU is ruthlessly minimalist, mostly math & logic units

## How do you program a GPU?

- ✤ Two competing languages: CUDA & OpenCL
	- ✤ Extensions to C/C++
	- ✤ Distinguish boundary between "host" (CPU) code and sections which run on the graphics card with attributes like host and device.
	- ✤ Program uses special "*which thread is this?*" variables to figure out what data elements to read and where to write results.

### Example CUDA Program

### **Matrix Transpose (Naive Version)**

```
GPU ("device") code
```

```
int TILE_DIM = 32;
int BLOCK_ROWS = 8;
int NUM_REPS = 100;
// entry-point to GPU program
 __global__
void transposeNaive(float *out, float *in)
{
   // blockIdx and threadIdx are CUDA structs
   int x = blockIdx.x * TILE_DIM + threadIdx.x;
    int y = blockIdx.y * TILE_DIM + threadIdx.y;
    int width = gridDim.x * TILE_DIM;
  for (int j = 0; j < TILE DIM; j += BLOCK ROWS)
        out[x*width + (y+j)] = in[(y+j)*width + x];
}
```

```
CPU ("host") code
```
}

```
void transpose(float* src, float* dst,int nx, int ny)
{
    int n = nx*ny*sizeof(float);
   dim3 dimGrid(nx/TILE_DIM, ny/TILE_DIM, 1);
 dim3 dimBlock(TILE DIM, BLOCK ROWS, 1);
 float *d_src, *d_dst;
   checkCuda(cudaMalloc(&d_src, n));
   checkCuda(cudaMalloc(&d_dst, n));
   checkCuda(cudaMemcpy(d_src, src, n, 
cudaMemcpyHostToDevice));
   // special CUDA syntax for launching a kernel
  transposeNaive<<<dimGrid, dimBlock>>>(d_dst, d_src);
  checkCuda(cudaMemcpy(src, d_src, n, 
cudaMemcpyDeviceToHost));
   checkCuda(cudaFree(d_src));
   checkCuda(cudaFree(d_dst));
```
Performs actual transpose Moves data to/from GPU, sets up & launches computation

### GPU Programming in Python

- ✤ **PyCUDA / PyOpenCL** 
	- ✤ Low-level GPU programs as literal strings in Python
	- ✤ Library compiles kernels & moves data
	- ✤ GPUArray container implements small subset of NumPy's array interface

### ✤ **scikits.cuda**

✤ Wraps precompiled NVIDIA libraries (BLAS, FFT,

### Anything higher-level?

### ✤ **Theano**

✤ Expression trees compile into GPU kernels (loved by neural network folks, only supports float32)

✤ **Copperhead**

- ✤ Purely functional data parallel DSL in Python
- ✤ Reinterprets list comprehensions as parallel maps
- ✤ Compiles to Thrust (C++ CUDA library)

### Parakeet

### **A runtime compiler for numerical Python**

@jit def now\_faster(x): return np.mean $(x < 0)$ 

When you call a @jit wrapped function, Parakeet compiles it to native code.

Only a numerical/array-oriented subset of Python is supported.

Array operations run in parallel using OpenMP or CUDA.

### What subset of Python works?

 $*$  Array + Scalar Expression  $a * x[2:-3:k] + y[2:, 4:]$  / b

✤ Tuples

- ✤ Data Parallel Operators
- ✤ (some) NumPy functions

 $a,b,c = (1,2) + (3,1)$ 

parakeet.map(f\_three\_inputs, x, y, z) parakeet.reduce(add, x, axis=1) parakeet.imap(from\_index, x.shape) array([f(xi) for xi in x])

np.arange(n) + np.linspace(a,b)

✤ Functions (with keywords) ✤ Loops & Conditionals def f(pred,  $y = 1, *zs$ ): while pred(y):  $y$  +=  $sum(zs)$ return y

### What *doesn't* compile? Most things)

- ✤ Types other than arrays, slices, scalars: dicts, sets, lists, &c
- ✤ User-defined objects
- ✤ Assertions and exceptions
- ✤ Modifying/mutating anything other than array data
- ✤ Most library functions

Parakeet **doesn't** compete with PyPy, it's a small DSL

### How does Parakeet work?

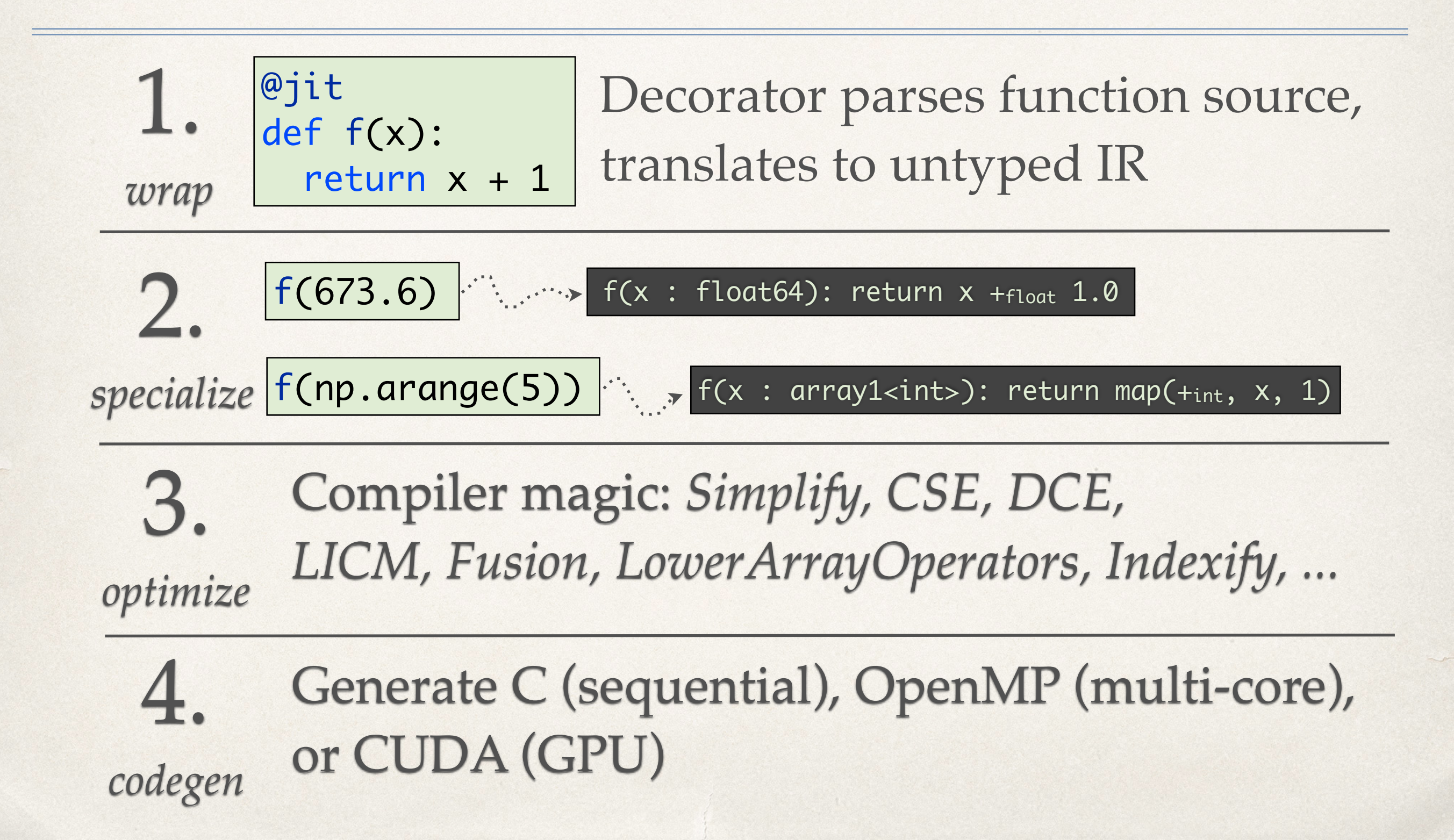

### Data Parallel Operators

- ✤ **map**: Apply a function to the elements of some array(s), or to each slice along a specified array axis.
- ✤ **reduce:** Combine the elements of an array with a binary operator.
- ✤ **scan:** Cumulative sums, products, &c
- ✤ **outer\_map**: Apply function to cartesian product of array elements.
- ✤ **imap:** Apply function to indices in cartesian product of ranges.
- ✤ **ireduce**: Apply a function to index ranges, collect/reduce results with a binary operator.

### Data Parallelism Without Trying

You don't need to always use data parallel operators explicitly.

Type Specializer expands array broadcasting into maps

 $\boxed{\text{matrix + scalar}}$  + scalar  $\boxed{\text{map}(\text{lambda } x, y: x + y, \text{ matrix, scalar})}$ 

Comprehensions become maps

 $\boxed{\textsf{Sqrt}(xi) \text{ for } xi \text{ in } x}$  map(sqrt,x)

NumPy library functions reimplemented w/ data parallelism explicitly

@jit  $def prod(x, axis = None)$ : return reduce(prims.multiply,  $x$ , init = 1, axis = axis)

## Example: Matrix-Multiply

def matmult(X, Y): return array([[dot(row,col) for col in Y.T] for row in X])

*Timings for 1200x1200 float32 arrays w/ 4-core Xeon 2.67ghz & GTX 780:*

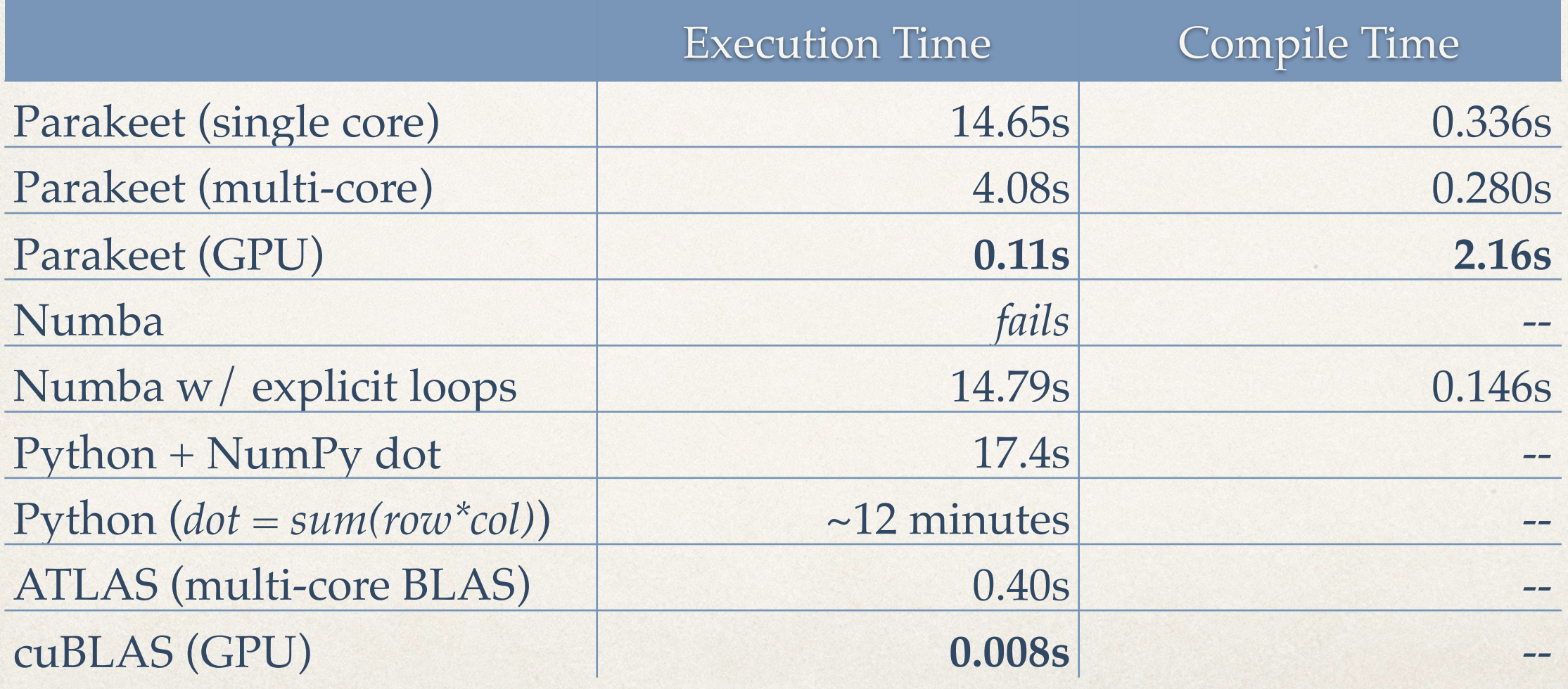

### Example: Image Convolution

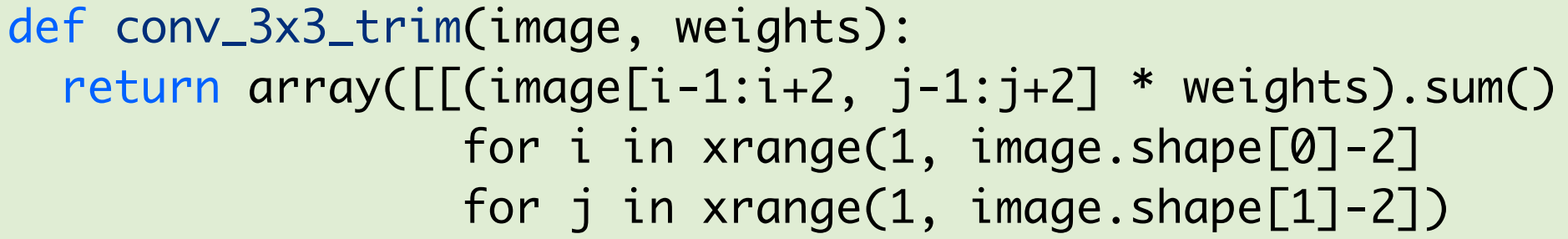

*Timings for 1200x1200 float64 array:*

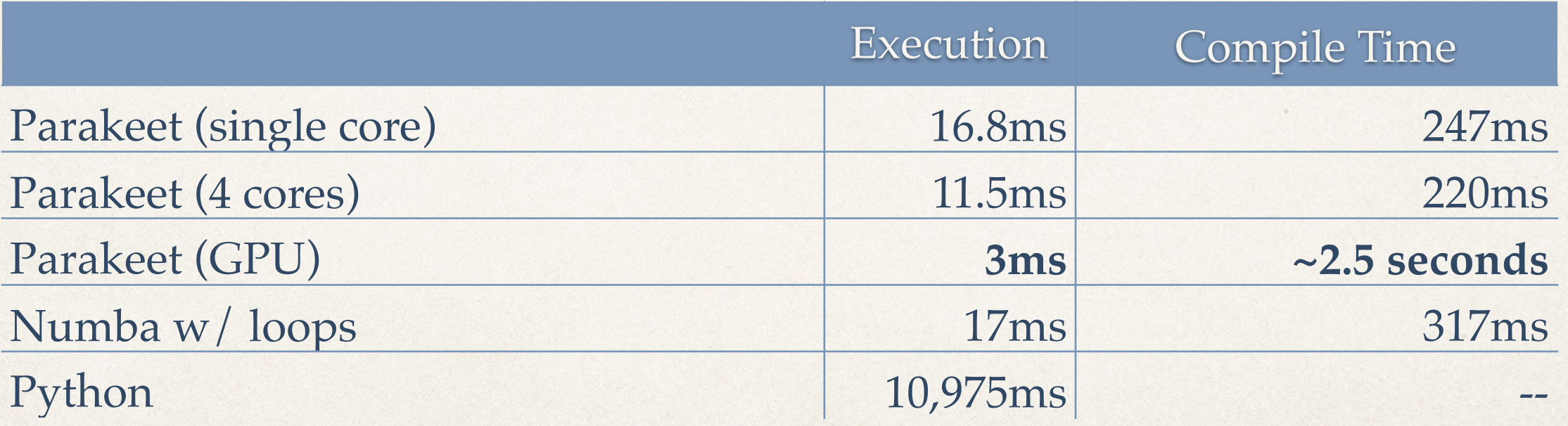

### Example: Simple Regression

```
def covariance(x,y):
   return ((x-x.mean()) * (y-y.mean())).mean()
@jit
def fit_simple_regression(x,y):
  slope = covariance(x,y) / covariance(x,x)offset = y.mean() - slope * x.mean()
   return slope, offset
```
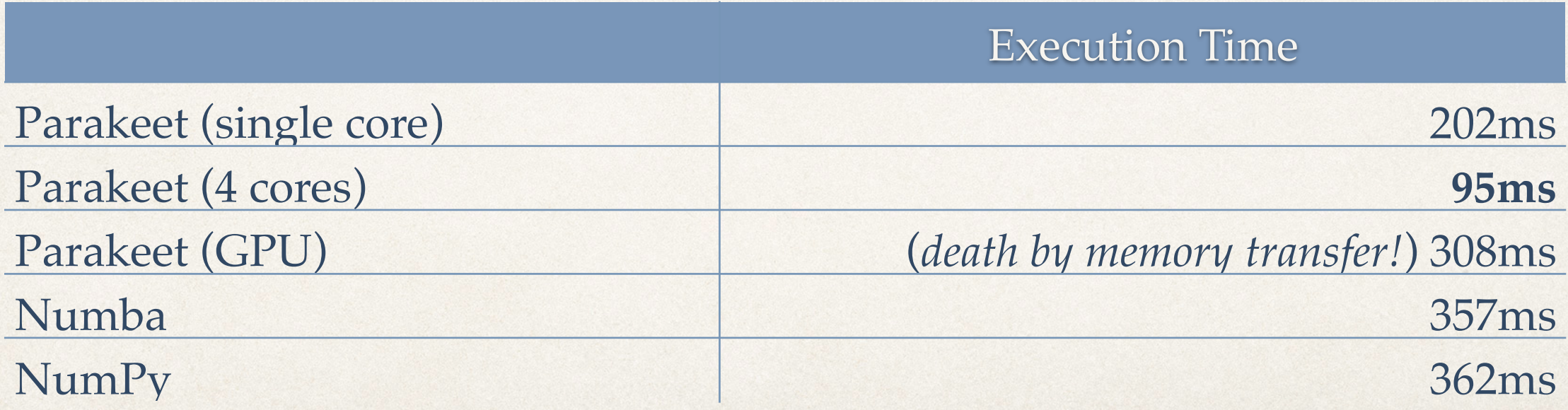

*(timings for x,y = 10 billion doubles)*

### What's next?

- ✤ **Fleshing out library functions** Tedious, but has to be done.
- ✤ **Improving the GPU backend**
	- ✤ *Data movement:* Currently, every parallel operator copies data to & from the GPU. Possible to infer when this isn't necessary.
	- ✤ *Data layout:* Currently, all new arrays are row-major. Can choose layouts more intelligently based on access pattern.
	- ✤ *Compile Time:* NVIDIA's compiler is slow, should cache compiled modules from hash of generated source file.
	- ✤ *Loop Parallelizer:* Simple loops can be turned into parallel

### Thanks!

Try out Parakeet: **pip install parakeet** 

Website: [www.parakeetpython.com](https://github.com/iskandr/parakeet)

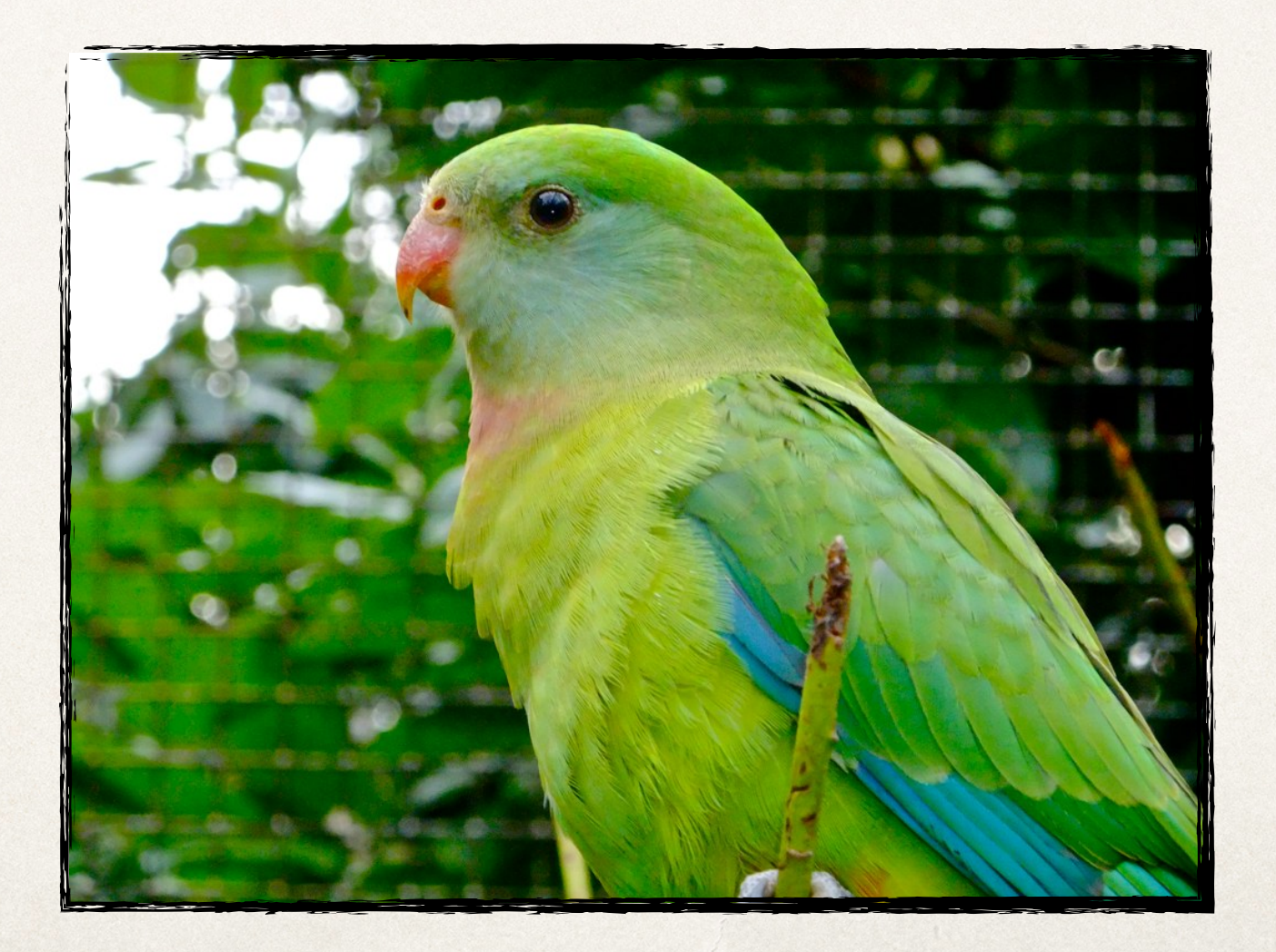

### Which NumPy functions work?

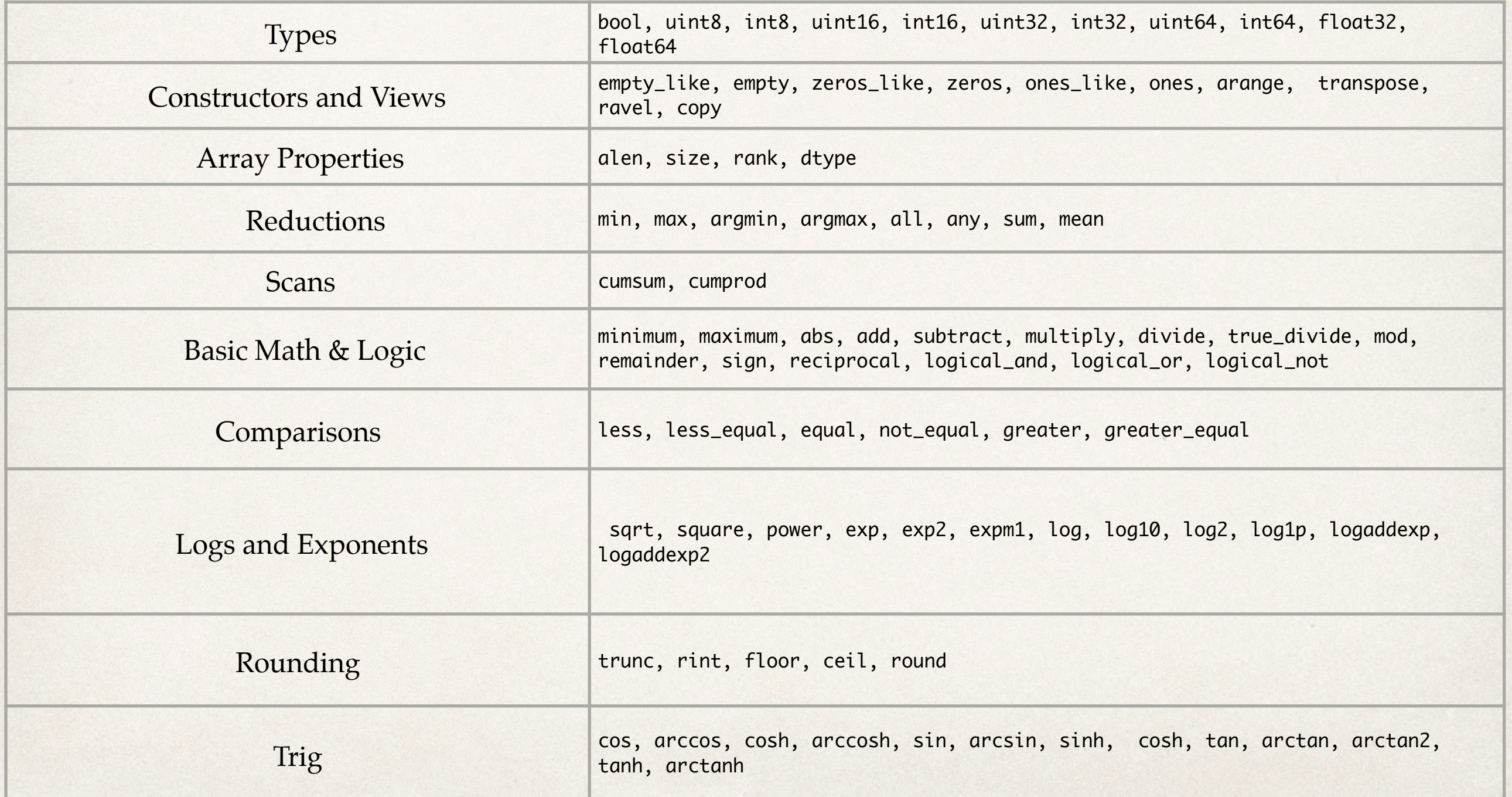

### What's missing from NumPy?

- ✤ Assertions and exceptions
- ✤ Complex numbers & structured dtypes
- ✤ Iterators (flatiter, nditer, ndindex, etc..)
- ✤ Random numbers (numpy.random)
- ✤ Linear Algebra (numpy.linalg)
- ✤ ...and lots more!

Math & Logic ufuncs were the easy part...